# Package 'variationalDCM'

March 25, 2024

Type Package

Title Variational Bayesian Estimation for Diagnostic Classification Models

Version 2.0.1

Description Enables computationally efficient parameters-estimation by variational Bayesian methods for various diagnostic classification models (DCMs). DCMs are a class of discrete latent variable models for classifying respondents into latent classes that typically represent distinct combinations of skills they possess. Recently, to meet the growing need of large-scale diagnostic measurement in the field of educational, psychological, and psychiatric measurements, variational Bayesian inference has been developed as a computationally efficient alternative to the Markov chain Monte Carlo methods, e.g., Yamaguchi and Okada (2020a) [<doi:10.1007/s11336-020-09739-w>](https://doi.org/10.1007/s11336-020-09739-w), Yamaguchi and Okada (2020b) [<doi:10.3102/1076998620911934>](https://doi.org/10.3102/1076998620911934), Yamaguchi (2020) [<doi:10.1007/s41237-020-00104](https://doi.org/10.1007/s41237-020-00104-w) [w>](https://doi.org/10.1007/s41237-020-00104-w), Oka and Okada (2023) [<doi:10.1007/s11336-022-09884-4>](https://doi.org/10.1007/s11336-022-09884-4), and Yamaguchi and Mar-tinez (2023) [<doi:10.1111/bmsp.12308>](https://doi.org/10.1111/bmsp.12308). To facilitate their applications, 'variationalDCM' is developed to provide a collection of recently-proposed variational Bayesian estimation methods for various DCMs.

Maintainer Keiichiro Hijikata <k.hijikata.1120@outlook.jp>

**Depends** R  $(>= 4.2.0)$ 

License GPL-3

Encoding UTF-8

Imports mvtnorm, stats

Suggests knitr

VignetteBuilder knitr

RoxygenNote 7.2.2

URL <https://github.com/khijikata/variationalDCM>

BugReports <https://github.com/khijikata/variationalDCM/issues>

Config/testthat/edition 3

LazyData true

```
Collate 'data.R' 'dina.R' 'dino.R' 'hm_dcm.R' 'mc_dina.R' 'satu_dcm.R'
      'variationalDCM.R' 'summary.R'
```
#### NeedsCompilation no

Author Keiichiro Hijikata [aut, cre],

Motonori Oka [aut] (<<https://orcid.org/0000-0002-9867-8922>>), Kazuhiro Yamaguchi [aut] (<<https://orcid.org/0000-0001-8011-8575>>), Kensuke Okada [aut] (<<https://orcid.org/0000-0003-1663-5812>>)

Repository CRAN

Date/Publication 2024-03-25 14:10:02 UTC

# R topics documented:

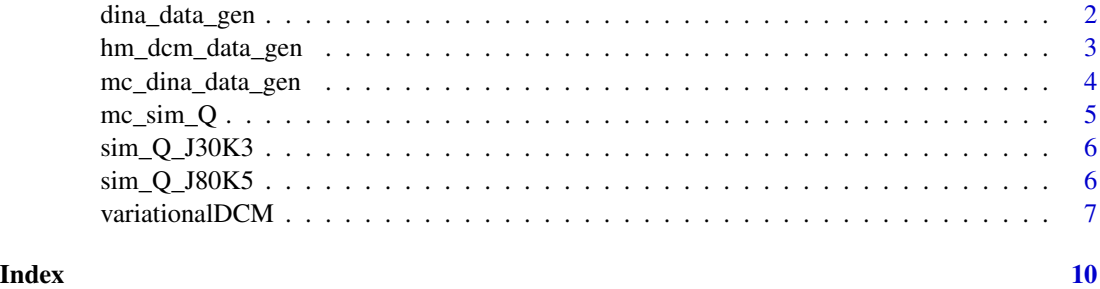

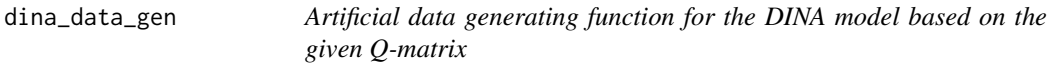

# Description

dina\_data\_gen() returns the artificially generated item response data for the DINA model

#### Usage

```
dina_data_gen(Q, I, attr_cor = 0.1, s = 0.2, g = 0.2, seed = 17)
```
### Arguments

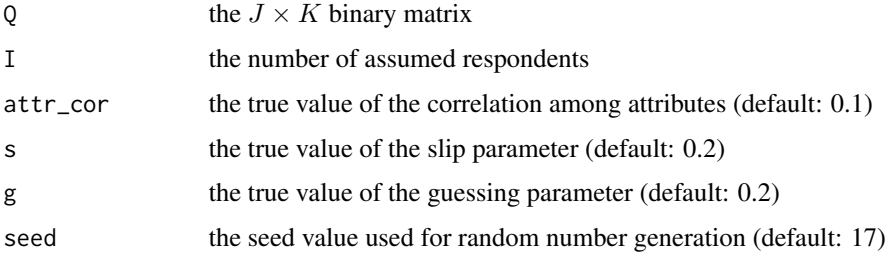

<span id="page-1-0"></span>

# <span id="page-2-0"></span>Value

A list including:

X the generated artificial item response data

att\_pat the generated true vale of the attribute mastery pattern

# References

Oka, M., & Okada, K. (2023). Scalable Bayesian Approach for the Dina Q-Matrix Estimation Combining Stochastic Optimization and Variational Inference. *Psychometrika*, 88, 302–331. [doi:10.1007](https://doi.org/10.1007/s11336-022-09884-4)/ [s11336022098844](https://doi.org/10.1007/s11336-022-09884-4)

# Examples

```
# load Q-matrix
Q = \sin_{1}Q_{1}380K5sim_data = dina_data_gen(Q=Q,I=200)
```
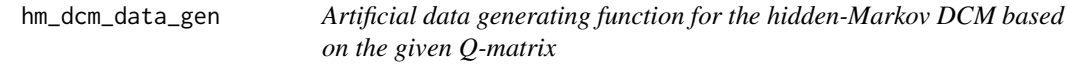

# Description

hm\_dcm\_data\_gen() returns the artificially generated item response data for the HM-DCM

# Usage

```
hm_dcm_data_gen(
  I = 500,Q,
  min_{\text{theta}} = 0.2,
  max_{\text{theta}} = 0.8,
  att\_cor = 0.1,
  seed = 17
)
```
# Arguments

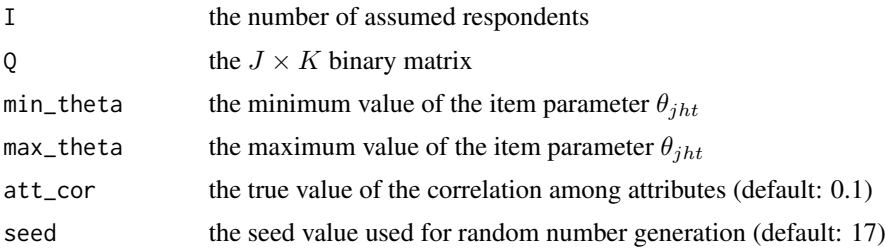

# <span id="page-3-0"></span>Value

A list including:

X the generated artificial item response data

alpha\_true the generated true vale of the attribute mastery pattern, matrix form

alpha\_patt\_true the generated true vale of the attribute mastery pattern, string form

#### References

Yamaguchi, K., & Martinez, A. J. (2024). Variational Bayes inference for hidden Markov diagnostic classification models. *British Journal of Mathematical and Statistical Psychology*, 77(1), 55–79. [doi:10.1111/bmsp.12308](https://doi.org/10.1111/bmsp.12308)

#### Examples

 $indT = 3$  $Q = sim_Q$ J30K3 hm\_sim\_Q = lapply(1:indT,function(time\_point) Q) hm\_sim\_data = hm\_dcm\_data\_gen(Q=hm\_sim\_Q,I=200)

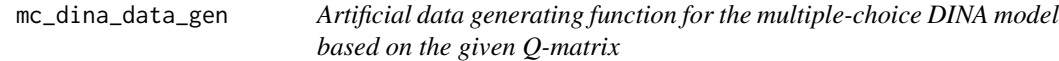

#### Description

mc\_dina\_data\_gen() returns the artificially generated item response data for the MC-DINA model

# Usage

 $mc\_dina\_data\_gen(I, Q, att\_cor = 0.1, seed = 17)$ 

# Arguments

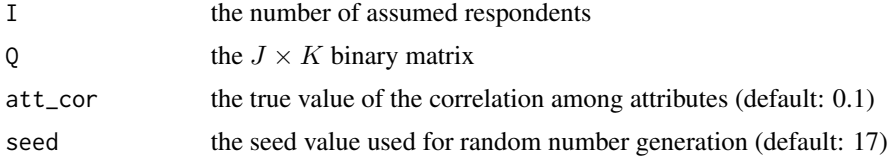

### Value

A list including:

X the generated artificial item response data

att\_pat the generated true vale of the attribute mastery pattern

# <span id="page-4-0"></span> $mc\_sim\_Q$  5

# References

Yamaguchi, K. (2020). Variational Bayesian inference for the multiple-choice DINA model. *Behaviormetrika*, 47(1), 159-187. [doi:10.1007/s4123702000104w](https://doi.org/10.1007/s41237-020-00104-w)

# Examples

```
# load a simulated Q-matrix
mc_Q = mc_sim_Qmc_sim_data = mc_dina_data_gen(Q=mc_Q,I=200)
```
# mc\_sim\_Q *Artificial Q-matrix for MC-DINA model*

# Description

Artificial Q-matrix for a 30-item test measuring 5 attributes.

#### Usage

mc\_sim\_Q

# Format

A matrix with components

column 1 Item number

column 2 Stem

column 3 to end attributes

#### References

Yamaguchi, K. (2020). Variational Bayesian inference for the multiple-choice DINA model. *Behaviormetrika*, 47(1), 159-187. [doi:10.1007/s4123702000104w](https://doi.org/10.1007/s41237-020-00104-w)

<span id="page-5-0"></span>

# Description

this matrix represents an artificial Q-matrix for 30 items and 3 attributes

#### Usage

sim\_Q\_J30K3

# Format

An object of class matrix (inherits from array) with 30 rows and 3 columns.

# Source

artificially simulated

sim\_Q\_J80K5 *Artificial Q-matrix for 80 items 5 attributes*

# **Description**

Artificial Q-matrix for a 80-item test measuring 5 attributes

# Usage

sim\_Q\_J80K5

# Format

An object of class matrix (inherits from array) with 80 rows and 5 columns.

# Source

artificially simulated

<span id="page-6-0"></span>

# Description

variationalDCM() fits DCMs by VB algorithms.

# Usage

```
variationalDCM(X, Q, model, max_it = 500, epsilon = 1e-04, verbose = TRUE, ...)
## S3 method for class 'variationalDCM'
summary(object, ...)
```
#### Arguments

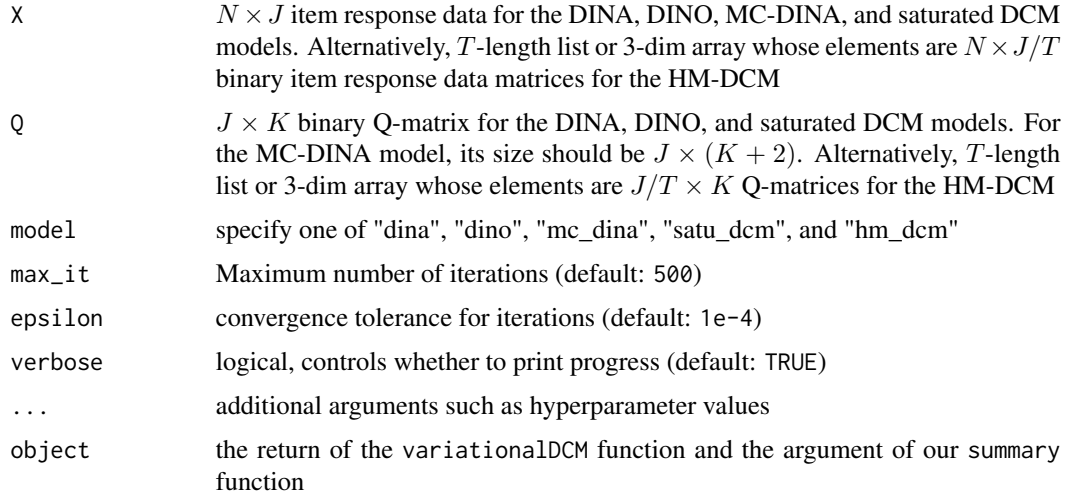

#### Value

variationalDCM returns an object of class variationalDCM. We provide the summary function to summarize a result and users can check the following information:

model\_params estimates of posteror means and posterior standard deviations of model parameters

attr\_mastery\_pat MAP etimates of attribute mastery patterns

ELBO resulting value of evidence lower bound

time time spent in computation

#### Methods (by generic)

• summary(variationalDCM): print summary information

#### variationalDCM

The variationalDCM() function performs recently-developed variational Bayesian inference for various DCMs. The current version can support the DINA, DINO, MC-DINA, saturated DCM, HM-DCM models. We briefly introduce additional arguments that are specific to each model.

# DINA model

The DINA model has two types of model parameters: slip  $s_j$  and guessing  $g_j$  for  $j = 1, \dots, J$ . We name the hyperparameters for the DINA model:  $delta_0$  is a L-dimensional vector, which is a hyperparameter  $\delta^0$  for the Dirichlet distribution for the class mixing parameter  $\pi$  (default: NULL). When delta\_0 is specified as NULL, we set  $\delta^0 = 1_L$ . alpha\_s, beta\_s, alpha\_g, and beta\_g are positive values. They are hyperparameters  $\{\alpha_s, \beta_s, \alpha_q, \beta_q\}$  that determines the shape of prior beta distribution for the slip and guessing parameters (default: NULL). When they are specified as NULL, they are set 1.

#### DINO model

The DINO model has the same model parameters and hyperparameters as the DINA model. We thus refer the readers to the DINA model.

#### MC-DINA model

The MC-DINA model has additional arguments delta<sub>\_0</sub> and  $a_0$ .  $a_0$  corresponds to positive hyperparamters  $a_{j'c'}^0$  for all j and c'. a\_0 is by default set to NULL, and then it is specified as 1 for all elements.

#### Saturated DCM

The saturated DCM is a generalized model such as the G-DINA and GDM. In the saturated DCM, we have hyperparameters  $A^0$  and  $B^0$  in addition to  $\delta^0$ , which can be specified as arguments A\_0 and B\_0. They are specified by default as NULL, and then we set weakly informative priors.

#### HM-DCM

When model is specified as "hm\_dcm", users have additional arguments nondecreasing\_attribute, measurement\_model, random\_block\_design, Test\_versions, Test\_order, random\_start, A\_0, B\_0, delta\_0, and omega\_0. Users can accommodate the nondecreasing attribute constraint, which represents the assumption that mastered attributes are not forgotten, by setting the logical valued argument nondecreasing\_attribute as TRUE (default: FALSE). Users can also control the measurement model by specifying measurement\_model (default: "general"), and the current version can deal with the HM-general DCM ("general") and HM-DINA ("dina") models. This function can also handle the datasets collected by a random block design by specifying the logical valued argument random\_block\_design (default: FALSE). When it is specified as TRUE, users must enter Test\_versions and Test\_order. Test\_versions is an argument indicating which version of the test each respondent has been assigned to based on a random block design, while Test\_order indicates the sequence in which items are rearranged based on the random block design. A\_0, B\_0, delta\_0, and omega\_0 correspond to hyperparameters  $\bf A^0,$   $\bf B^0,$   $\boldsymbol{\delta}^0,$  and  $\bf{\Omega}^0.$   $\bf{\Omega}^0$  is nonnegative hyperparameters of Dirichlet distributions for attribute transition probabilities. omega\_0 is by default set to NULL, and then we set  $\Omega^0 = 1_L 1_L^T$ .

# variationalDCM 9

#### References

Yamaguchi, K., & Okada, K. (2020). Variational Bayes inference for the DINA model. *Journal of Educational and Behavioral Statistics*, 45(5), 569-597. [doi:10.3102/1076998620911934](https://doi.org/10.3102/1076998620911934)

Yamaguchi, K. (2020). Variational Bayesian inference for the multiple-choice DINA model. *Behaviormetrika*, 47(1), 159-187. [doi:10.1007/s4123702000104w](https://doi.org/10.1007/s41237-020-00104-w)

Yamaguchi, K., Okada, K. (2020). Variational Bayes Inference Algorithm for the Saturated Diagnostic Classification Model. *Psychometrika*, 85(4), 973–995. [doi:10.1007/s1133602009739w](https://doi.org/10.1007/s11336-020-09739-w)

Yamaguchi, K., & Martinez, A. J. (2024). Variational Bayes inference for hidden Markov diagnostic classification models. *British Journal of Mathematical and Statistical Psychology*, 77(1), 55–79. [doi:10.1111/bmsp.12308](https://doi.org/10.1111/bmsp.12308)

# Examples

```
# fit the DINA model
Q = sim_Q_J80K5
sim_data = dina_data_gen(Q=Q,I=200)
res = variationalDCM(X=sim_data$X, Q=Q, model="dina")
summary(res)
```
# <span id="page-9-0"></span>Index

∗ datasets mc\_sim\_Q, [5](#page-4-0) sim\_Q\_J30K3, [6](#page-5-0) sim\_Q\_J80K5, [6](#page-5-0) dina\_data\_gen, [2](#page-1-0) hm\_dcm\_data\_gen, [3](#page-2-0) mc\_dina\_data\_gen, [4](#page-3-0) mc\_sim\_Q, [5](#page-4-0) sim\_Q\_J30K3, [6](#page-5-0) sim\_Q\_J80K5, [6](#page-5-0) summary.variationalDCM *(*variationalDCM*)*, [7](#page-6-0)

variationalDCM, [7](#page-6-0)